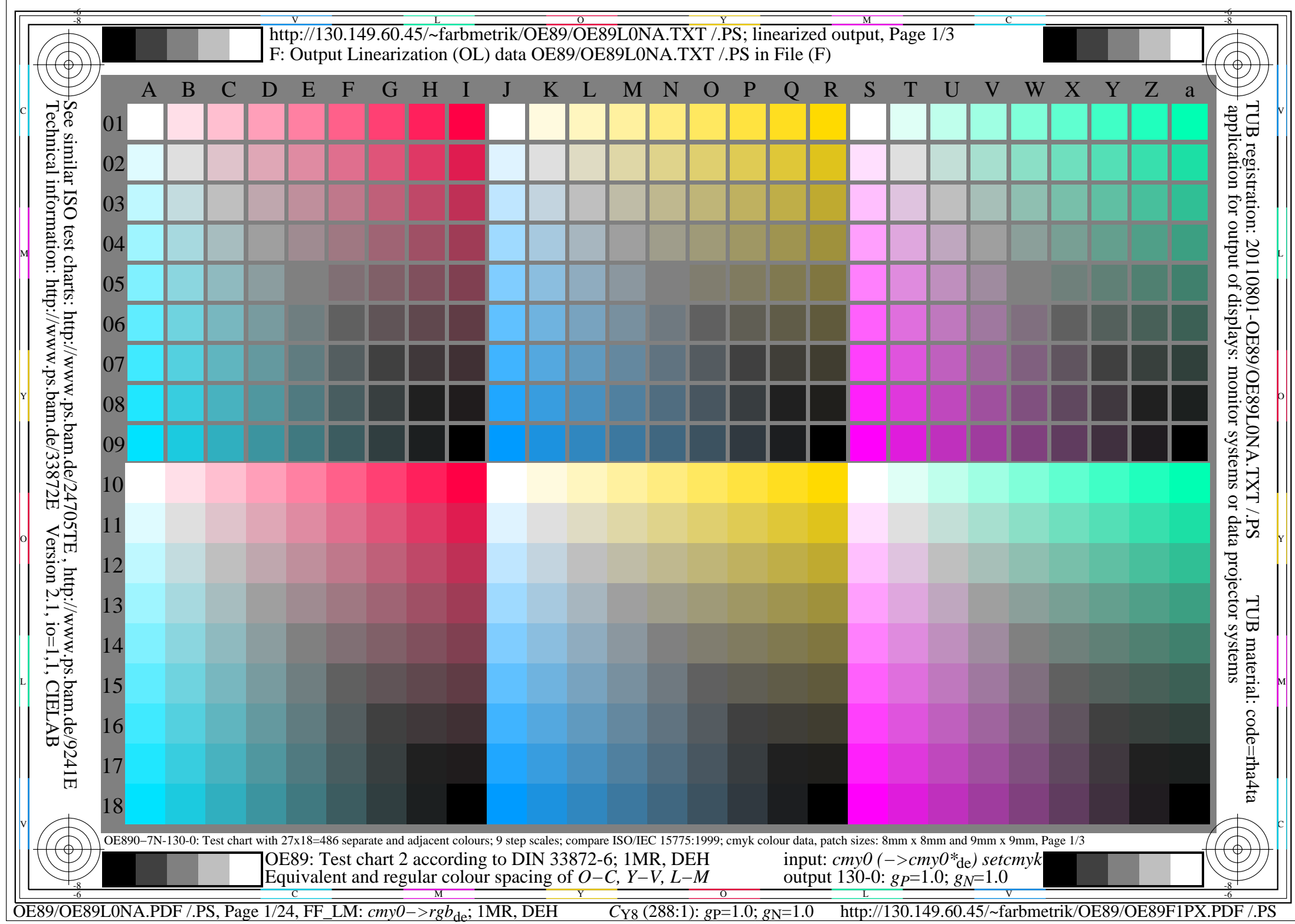

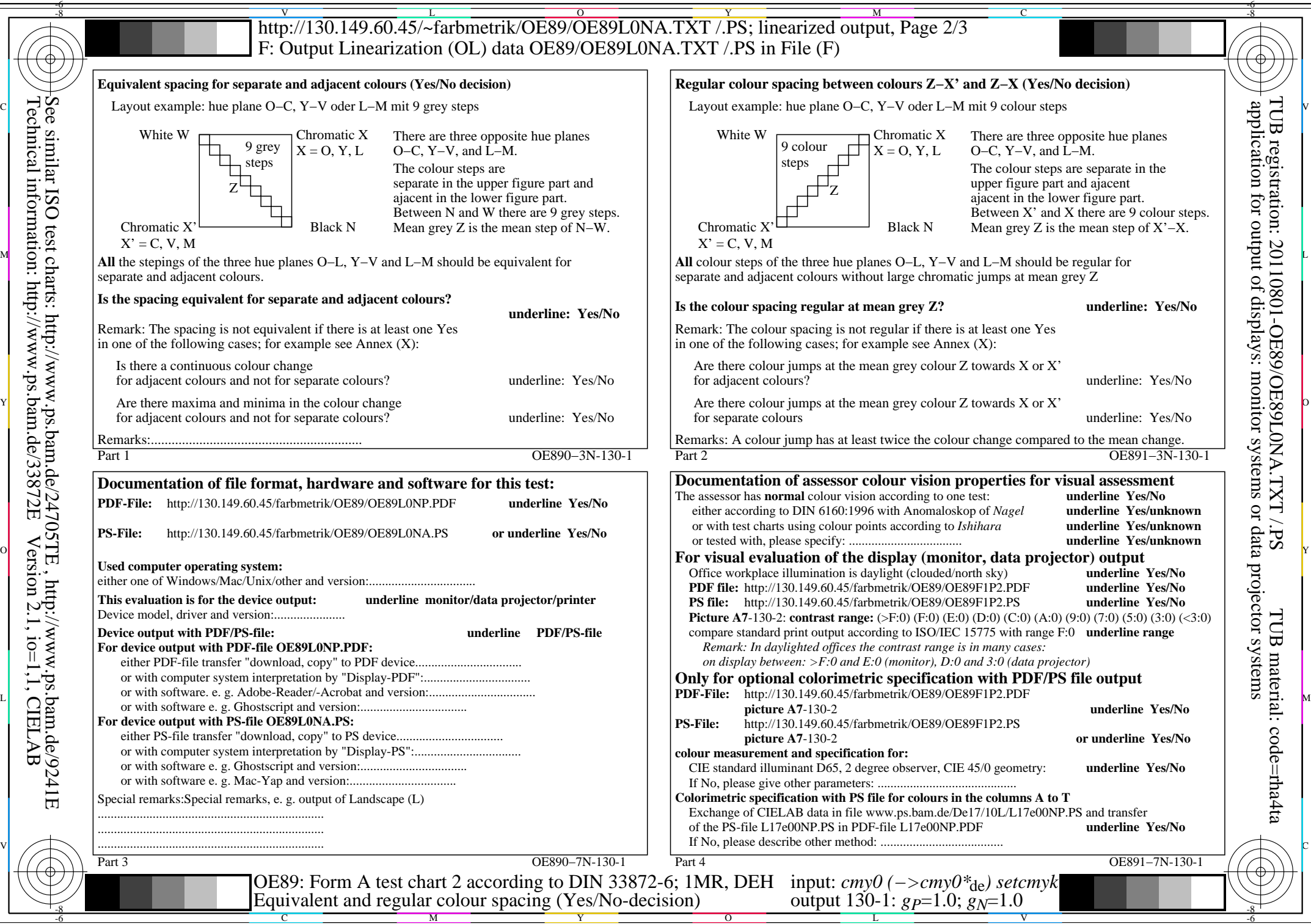

 $\overline{O}$ 

L

Technical information: http://www.ps.bam.de/33872E Version 2.1, io=1,1, CIELAB See similar ISO test charts: http://www.ps.bam.de/24705TE , http://www.ps.bam.de/9241E

OE89/OE89L0NA.PDF /.PS, Page 2/24, FF\_LM: *cmy0−>rgb*de; 1MR, DEH *C*Y8 (288:1): *g*P=1.0; *g*N=1.0 http://130.149.60.45/~farbmetrik/OE89/OE89F1PX.PDF /.PS

Y

M

C

-6

V

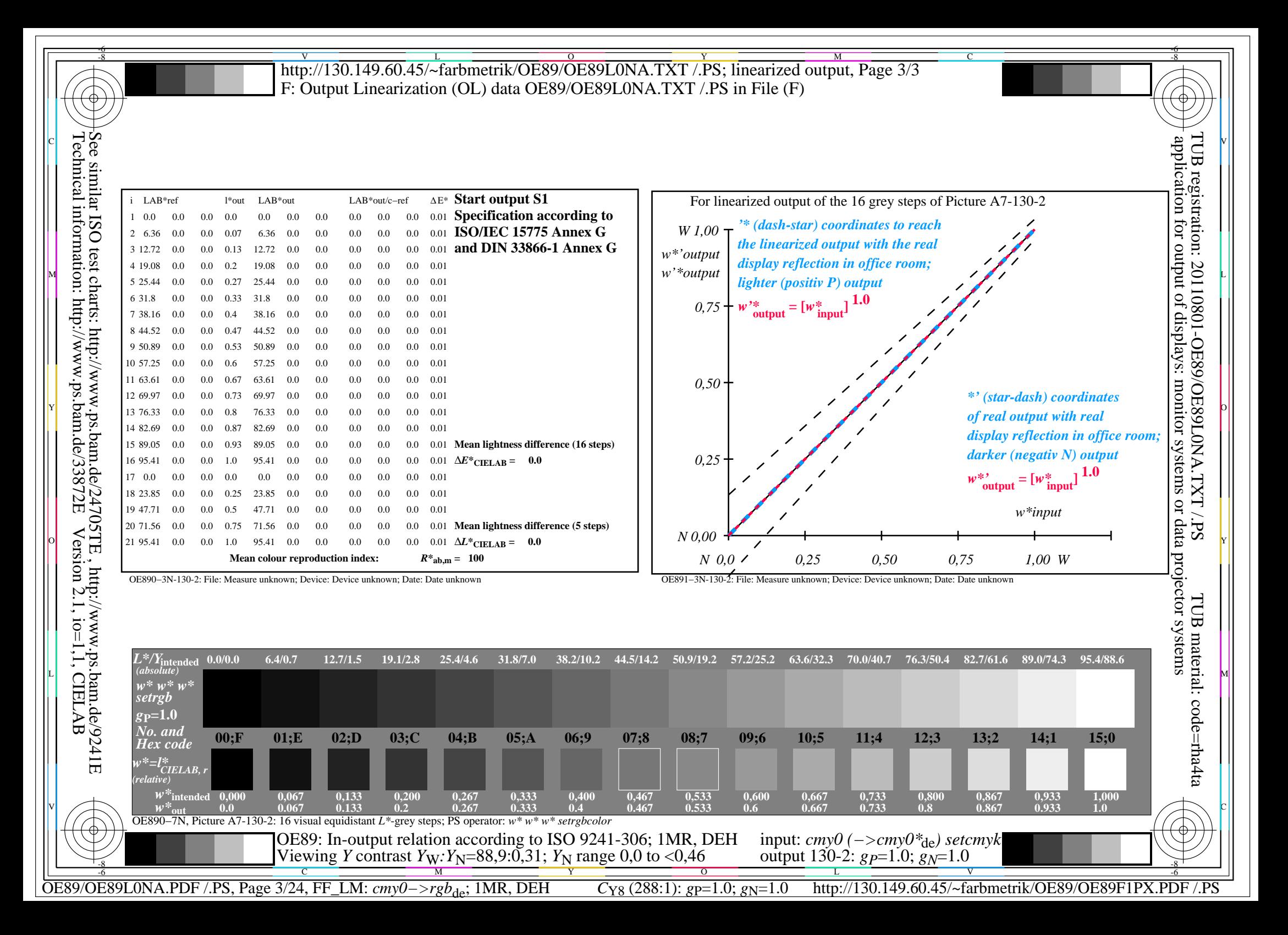

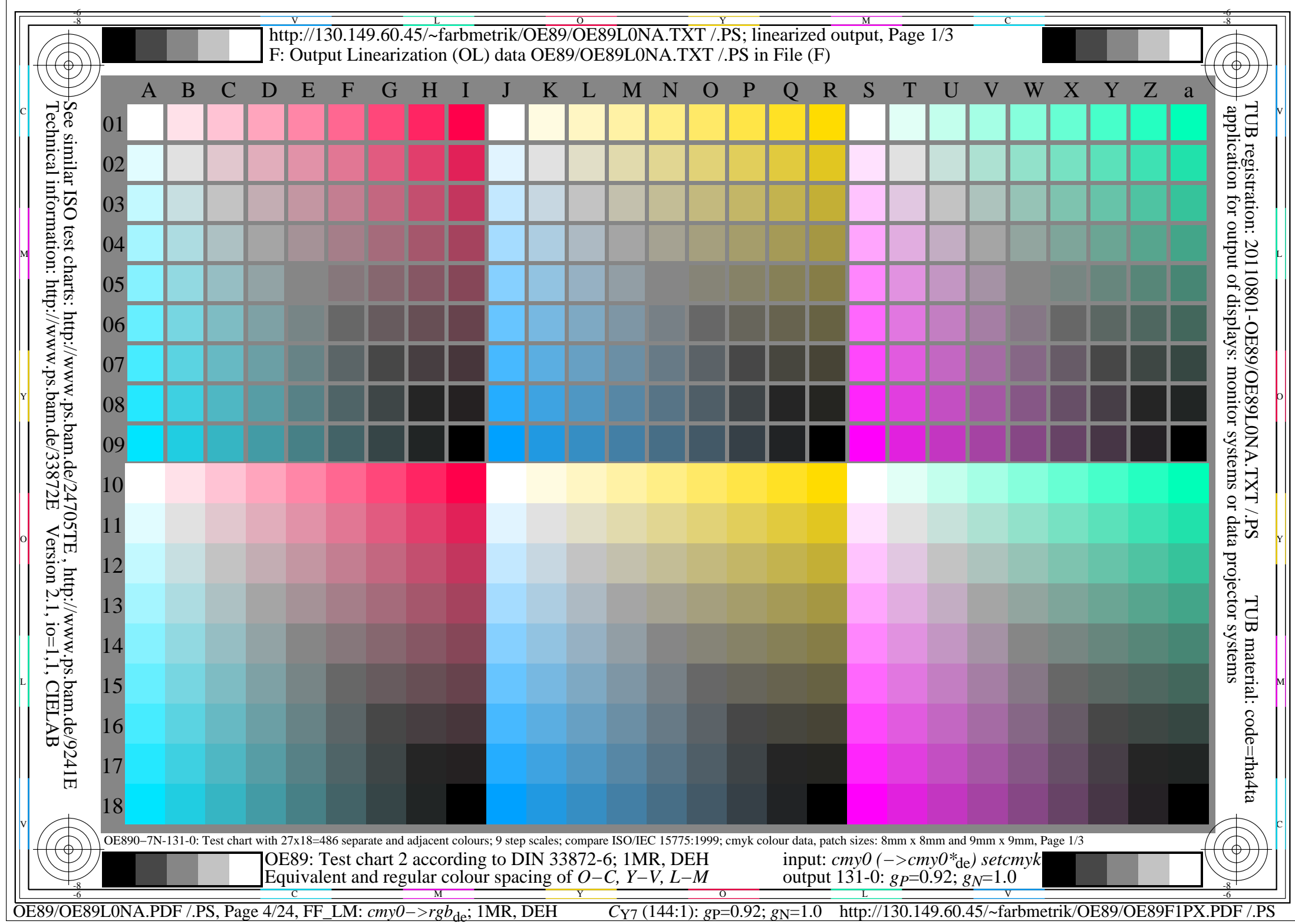

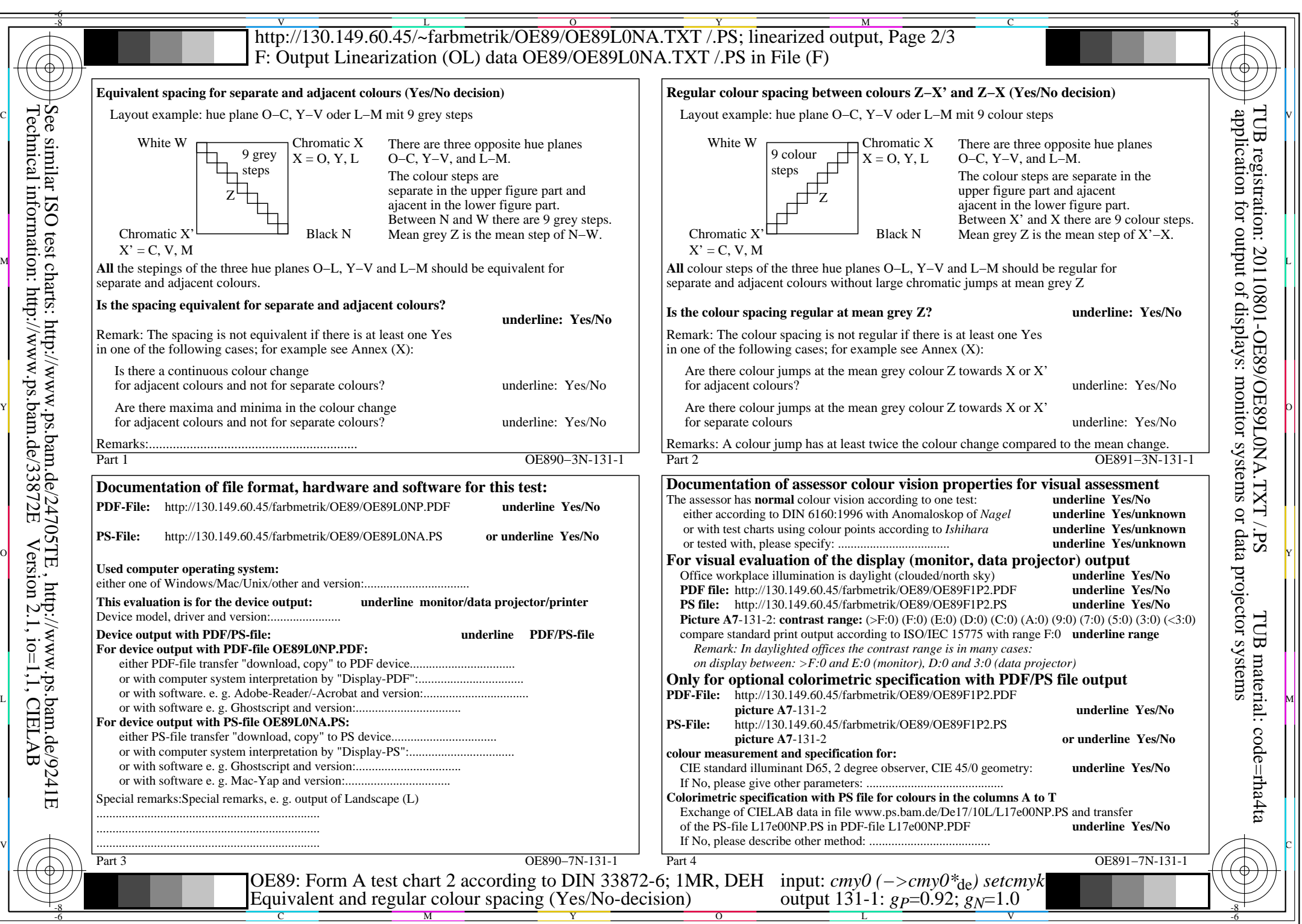

OE89/OE89L0NA.PDF /.PS, Page 5/24, FF\_LM: *cmy0−>rgb*de; 1MR, DEH *C*Y7 (144:1): *g*P=0.92; *g*N=1.0 http://130.149.60.45/~farbmetrik/OE89/OE89F1PX.PDF /.PS

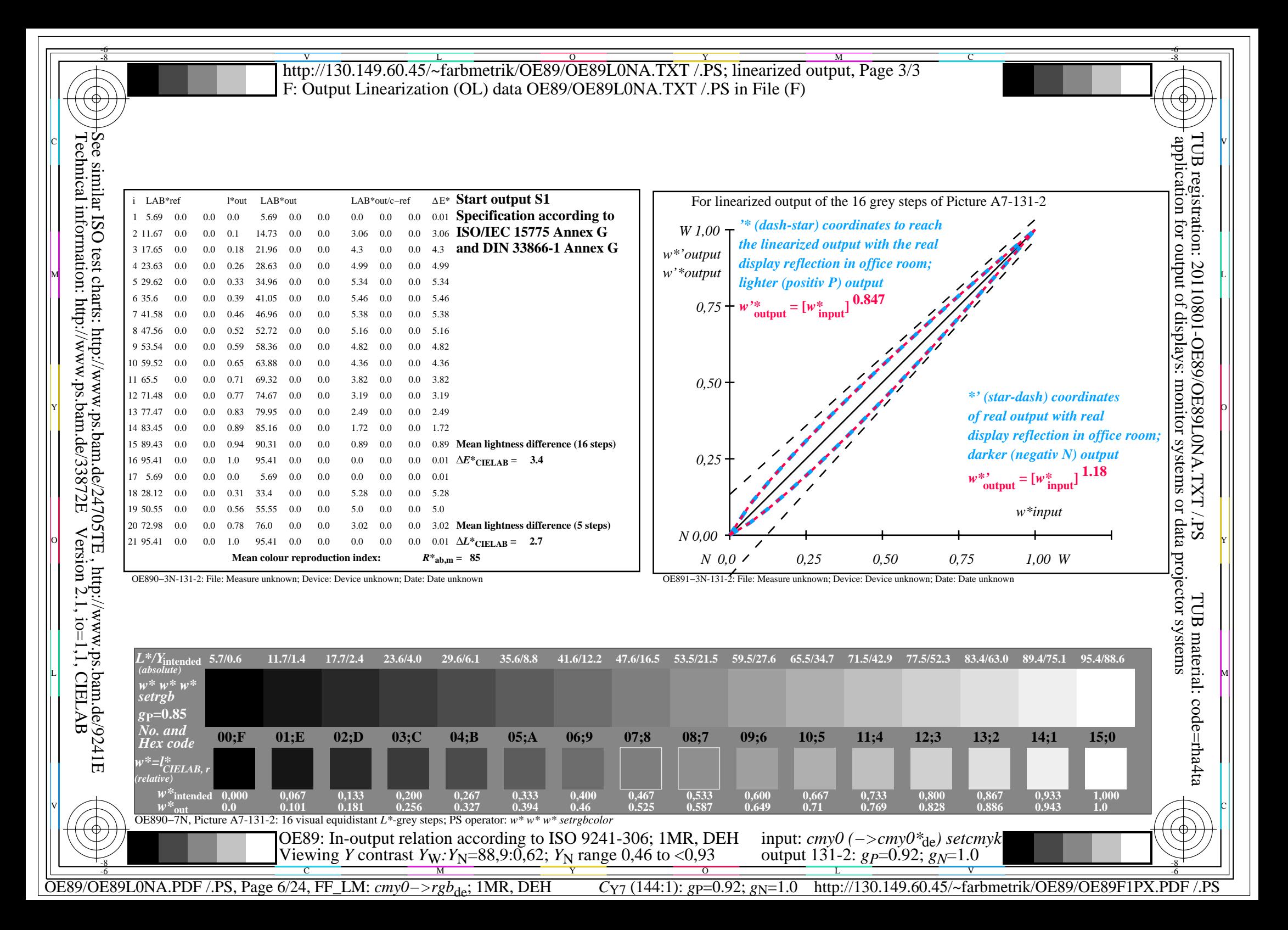

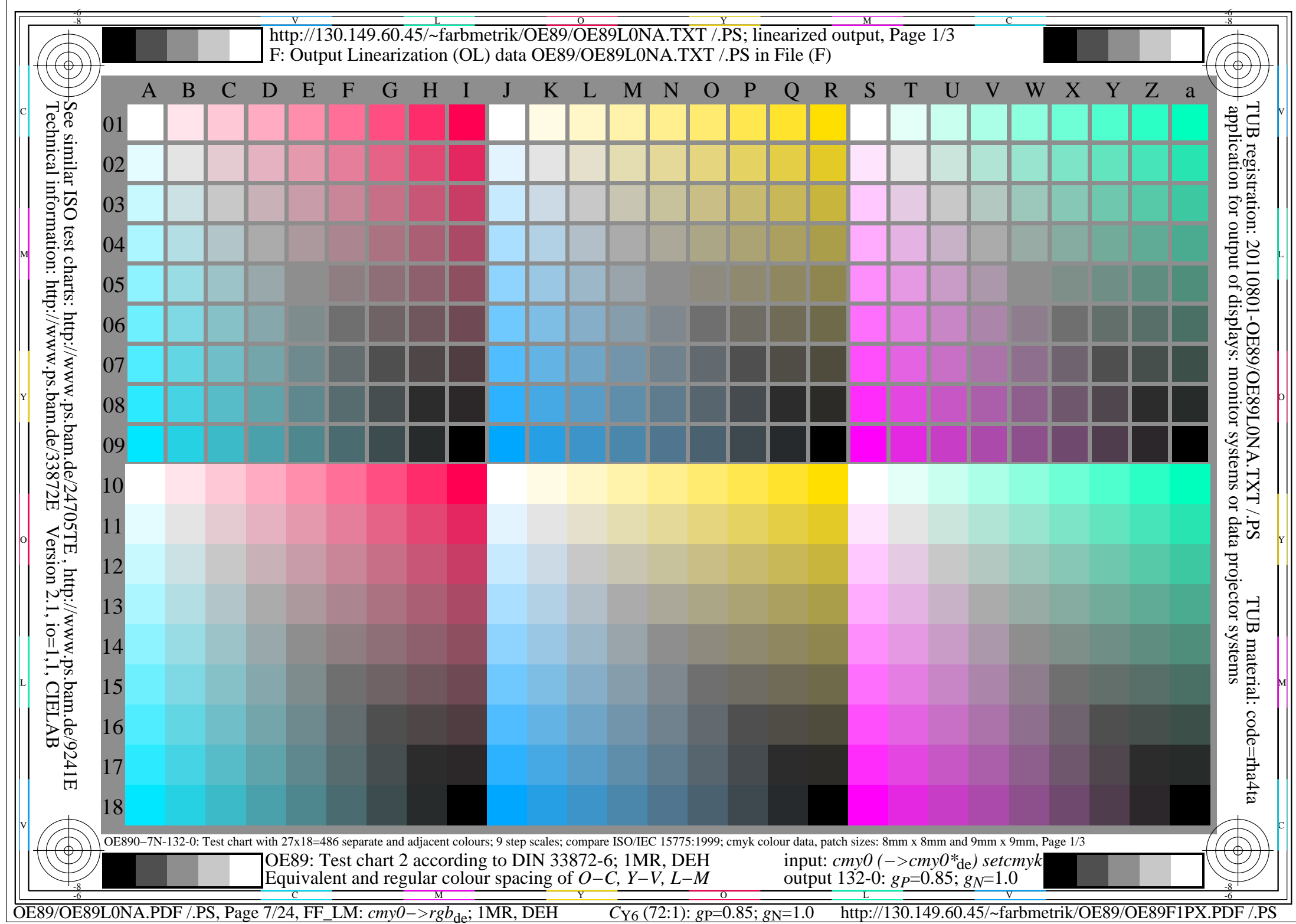

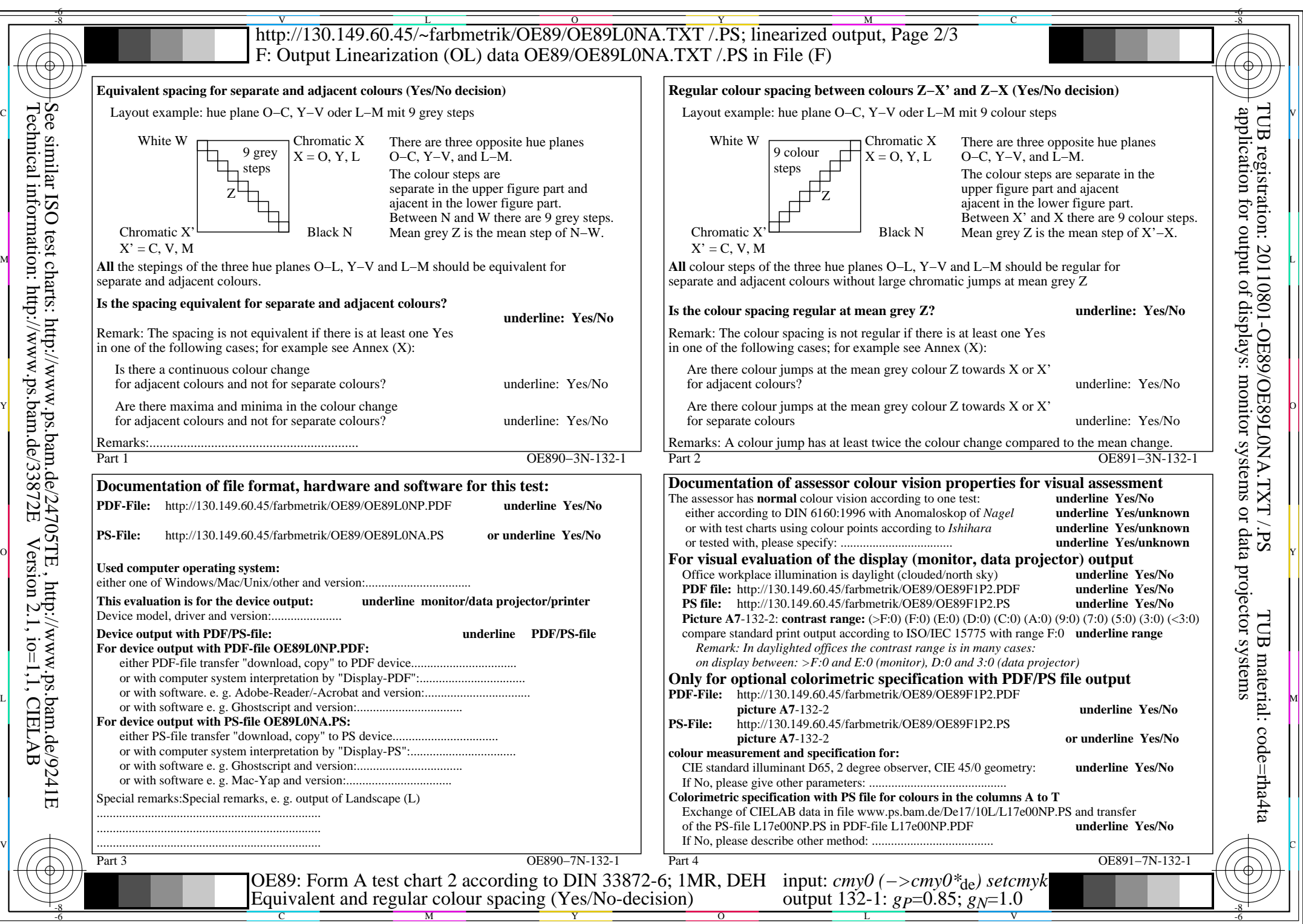

OE89/OE89L0NA.PDF /.PS, Page 8/24, FF\_LM: *cmy0−>rgb*de; 1MR, DEH *C*Y6 (72:1): *g*P=0.85; *g*N=1.0 http://130.149.60.45/~farbmetrik/OE89/OE89F1PX.PDF /.PS

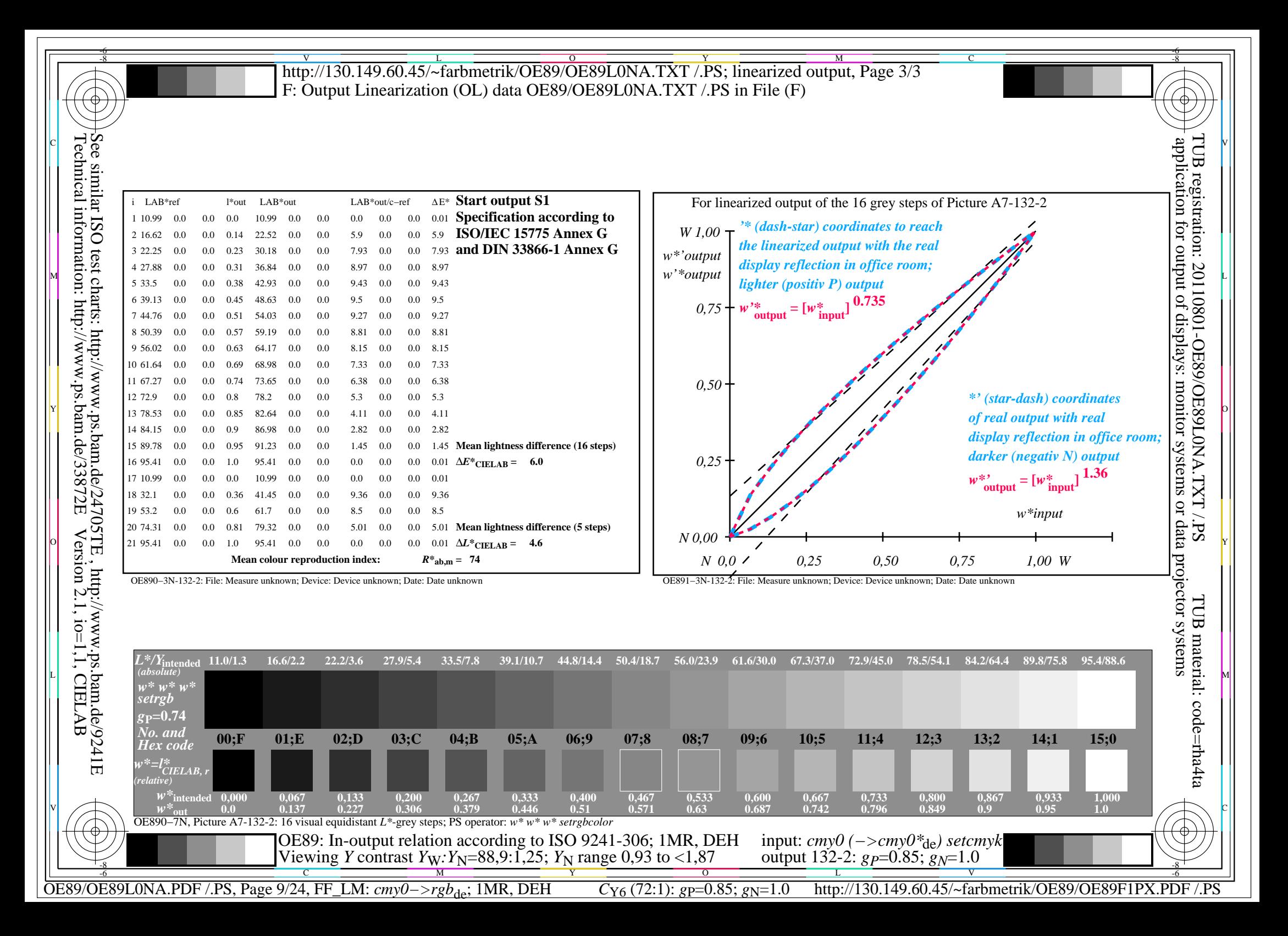

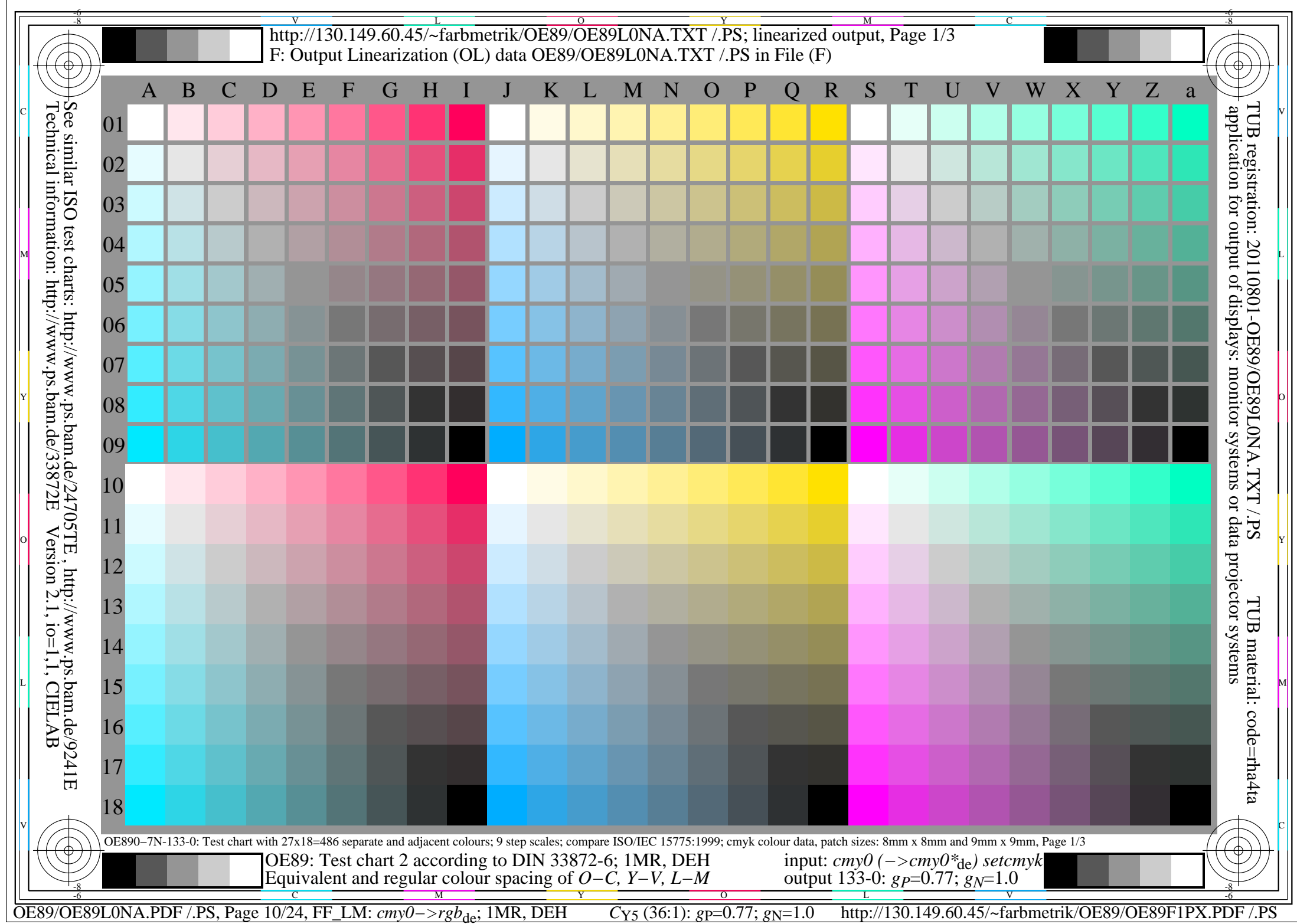

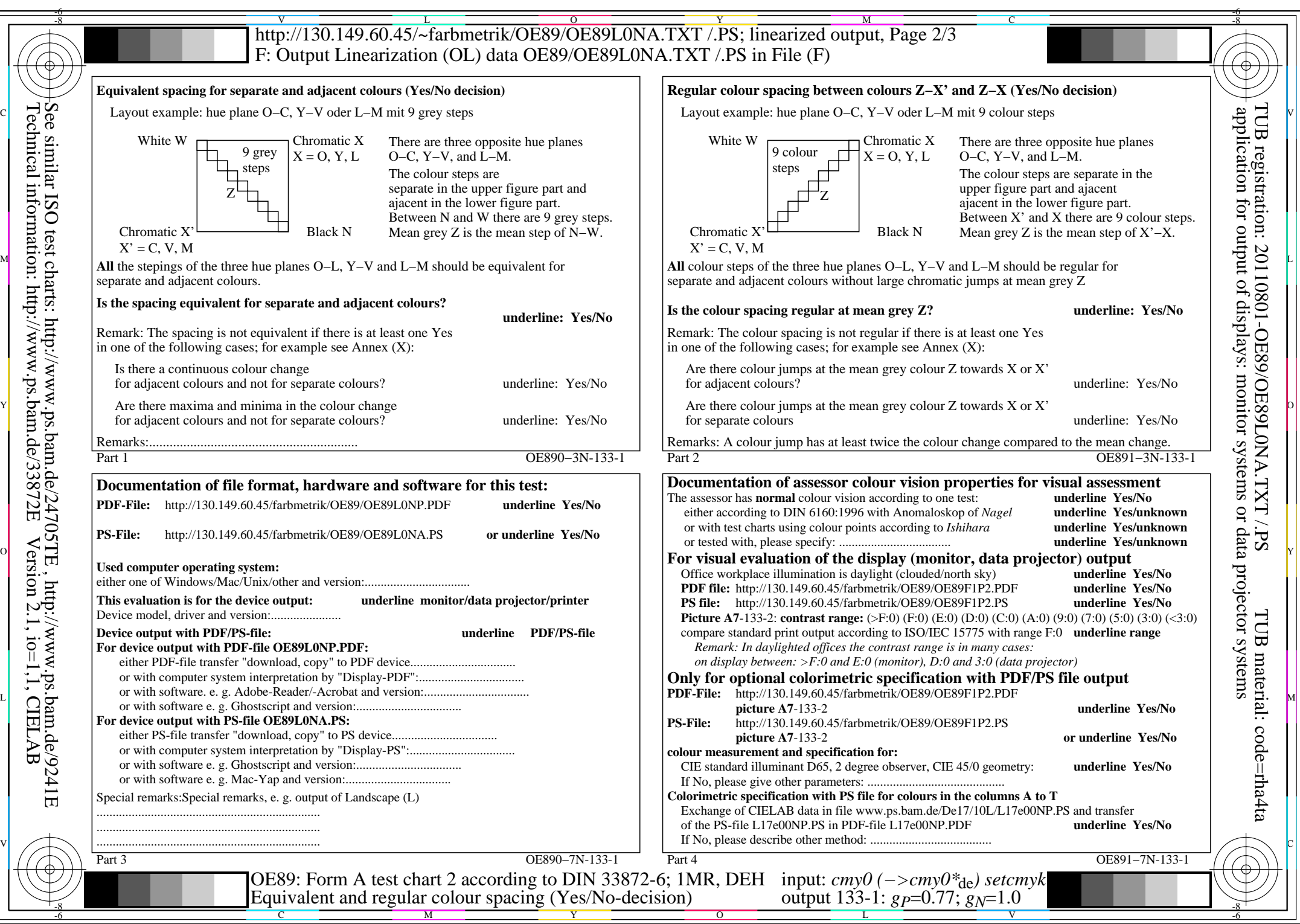

OE89/OE89L0NA.PDF /.PS, Page 11/24, FF\_LM: *cmy0−>rgb<sub>de</sub>*; 1MR, DEH *C*y<sub>5</sub> (36:1): *g*p=0.77; *g*<sub>N</sub>=1.0 http://130.149.60.45/~farbmetrik/OE89/OE89F1PX.PDF /.PS

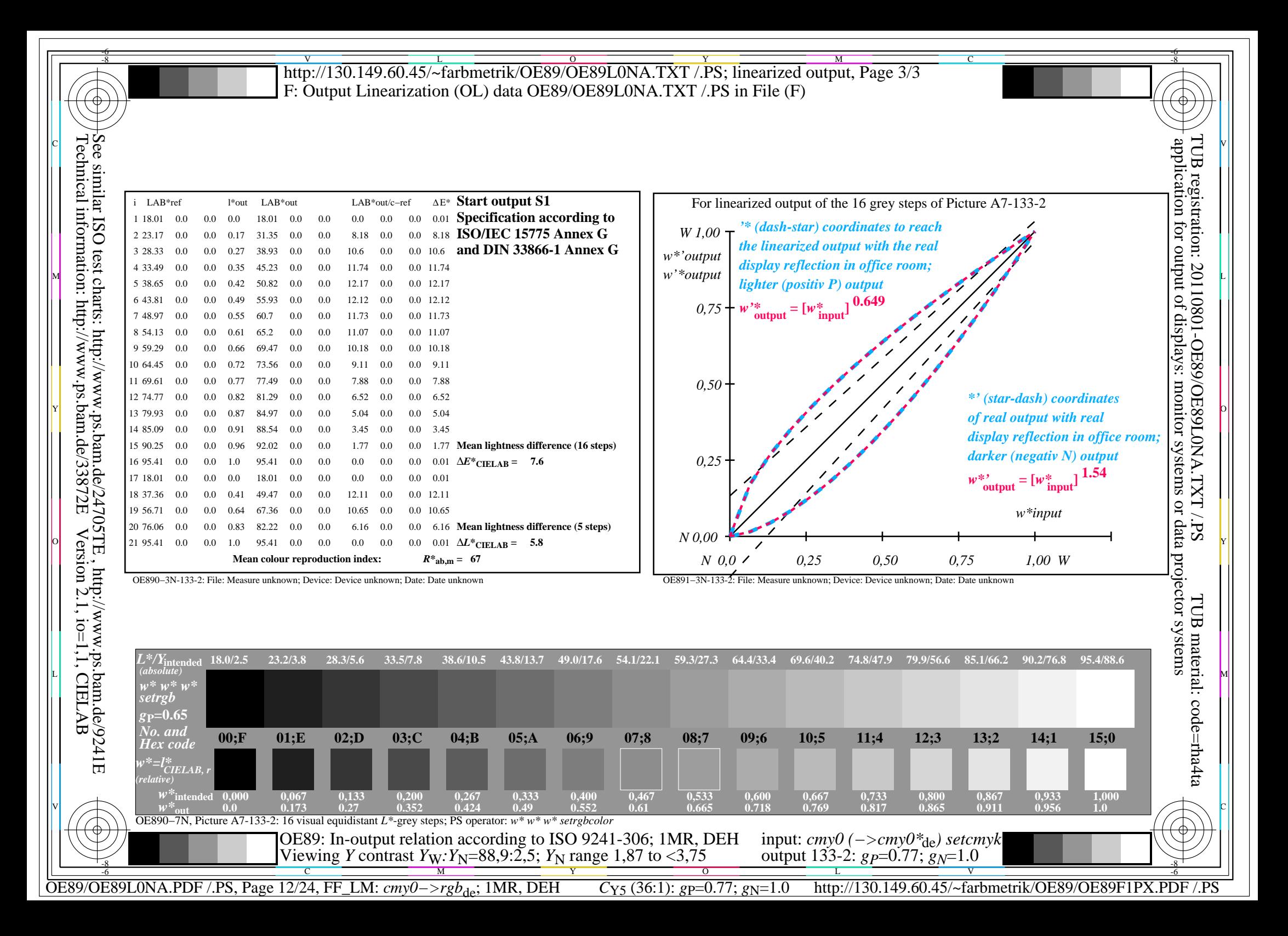

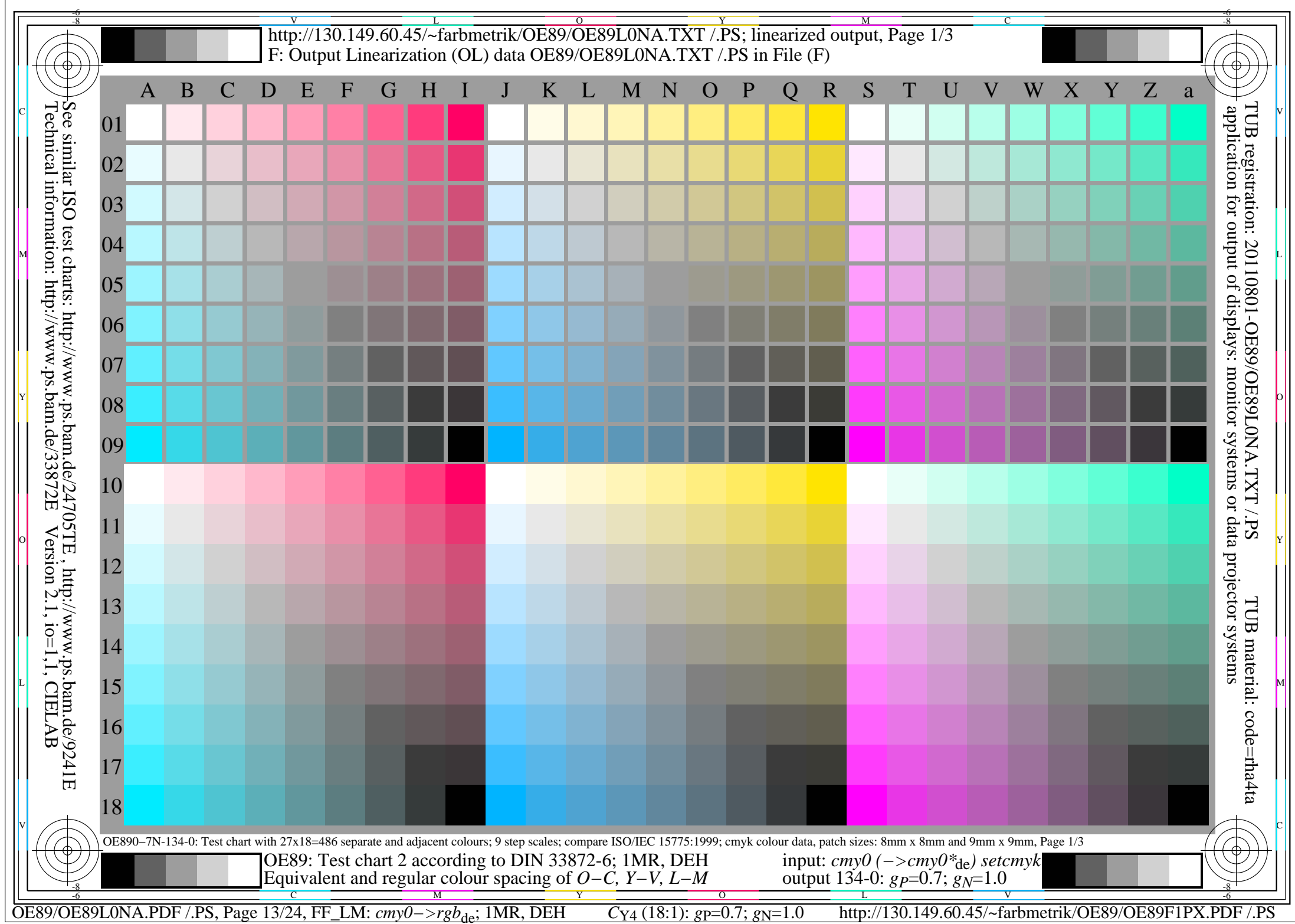

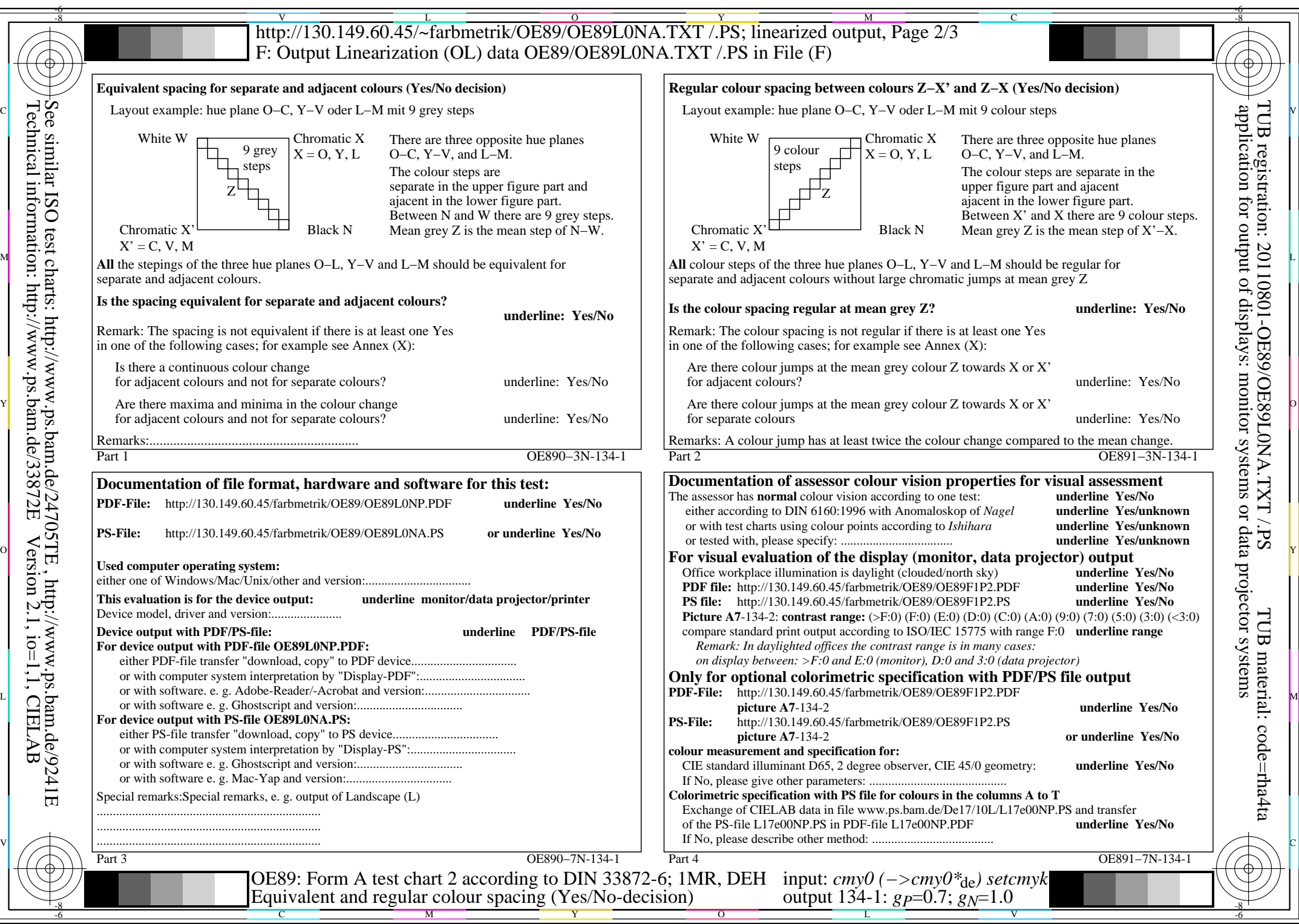

OE89/OE89L0NA.PDF /.PS, Page 14/24, FF\_LM: *cmy0−>rgb*de; 1MR, DEH *C*Y4 (18:1): *g*P=0.7; *g*N=1.0 http://130.149.60.45/~farbmetrik/OE89/OE89F1PX.PDF /.PS

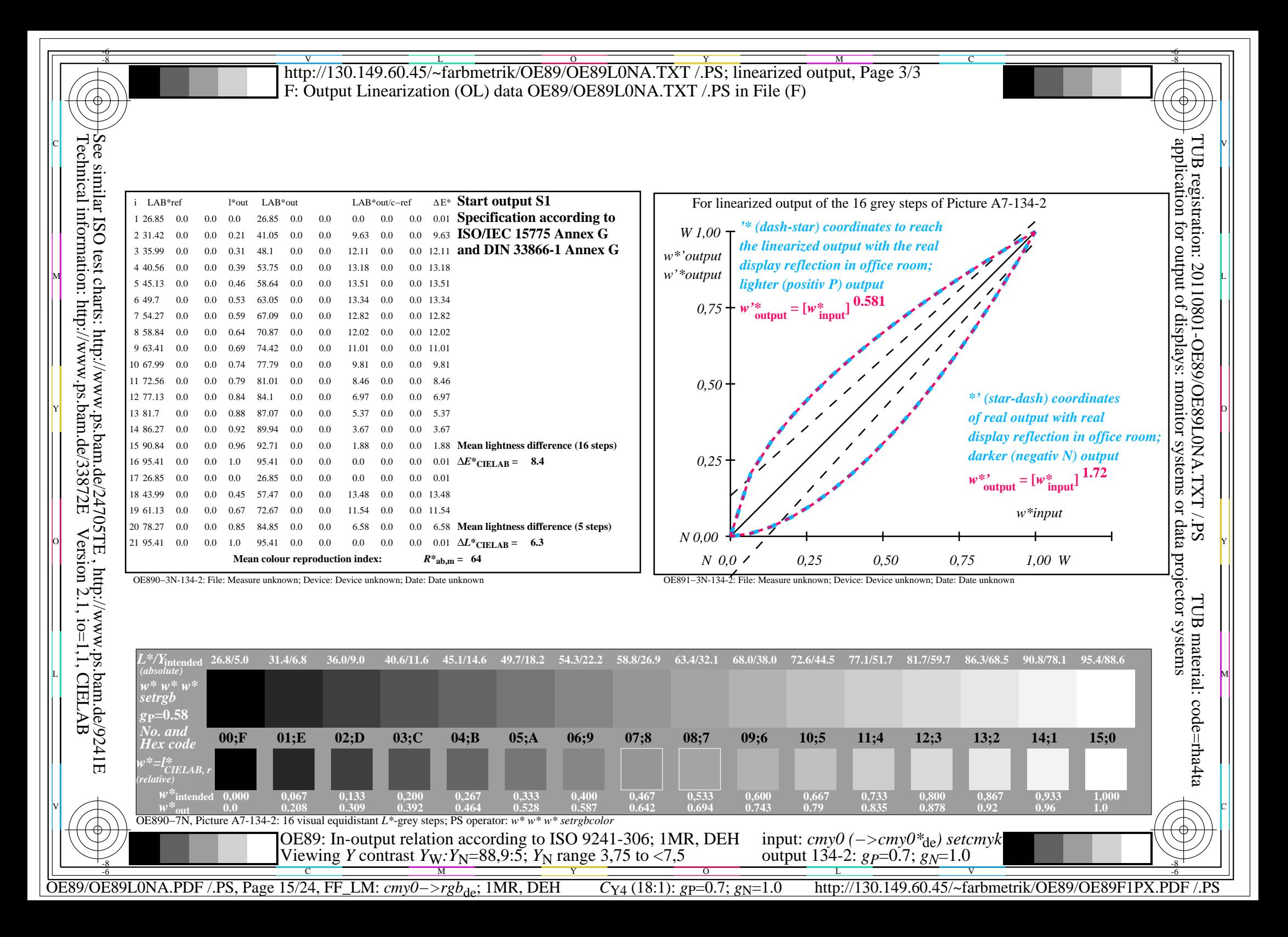

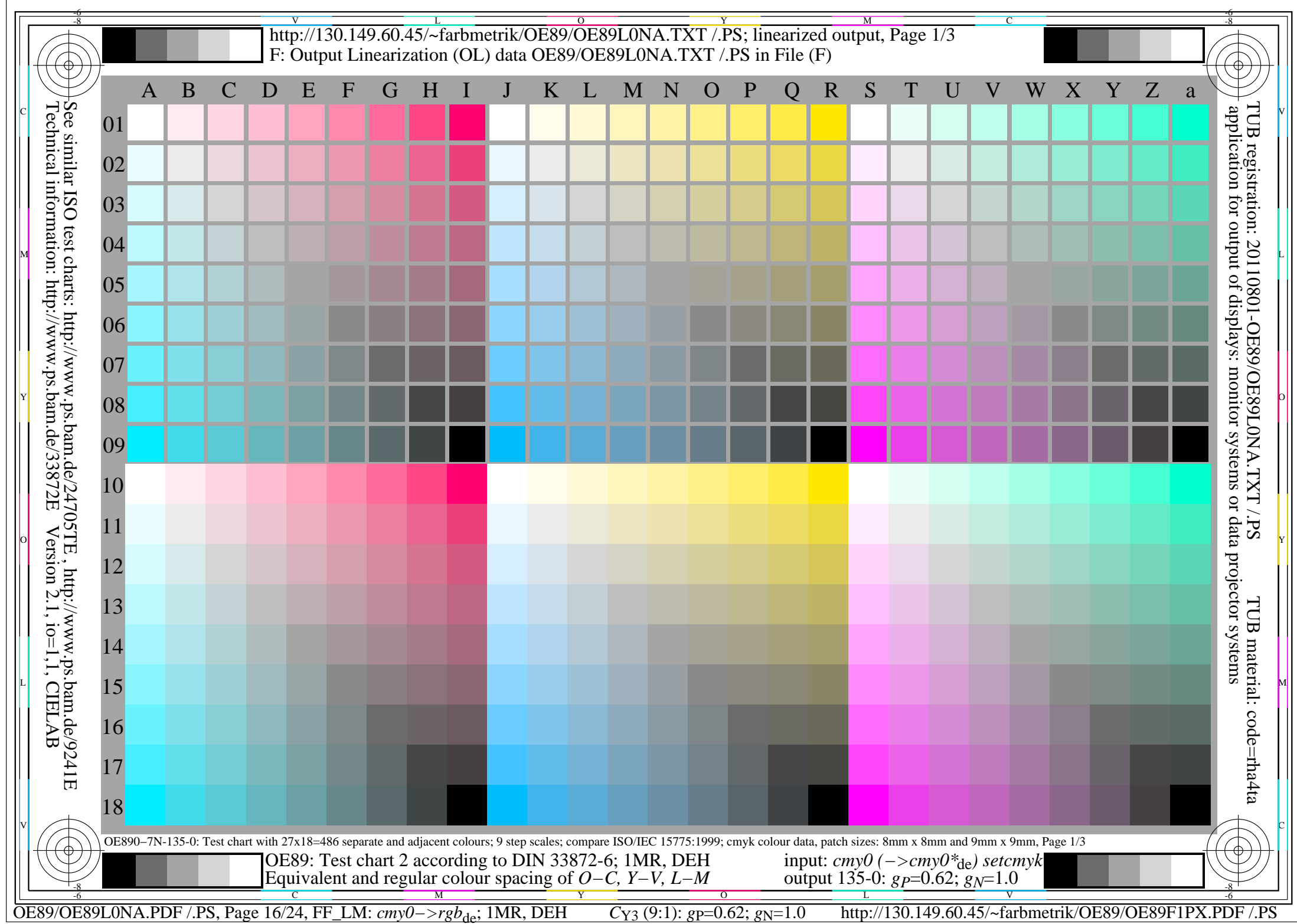

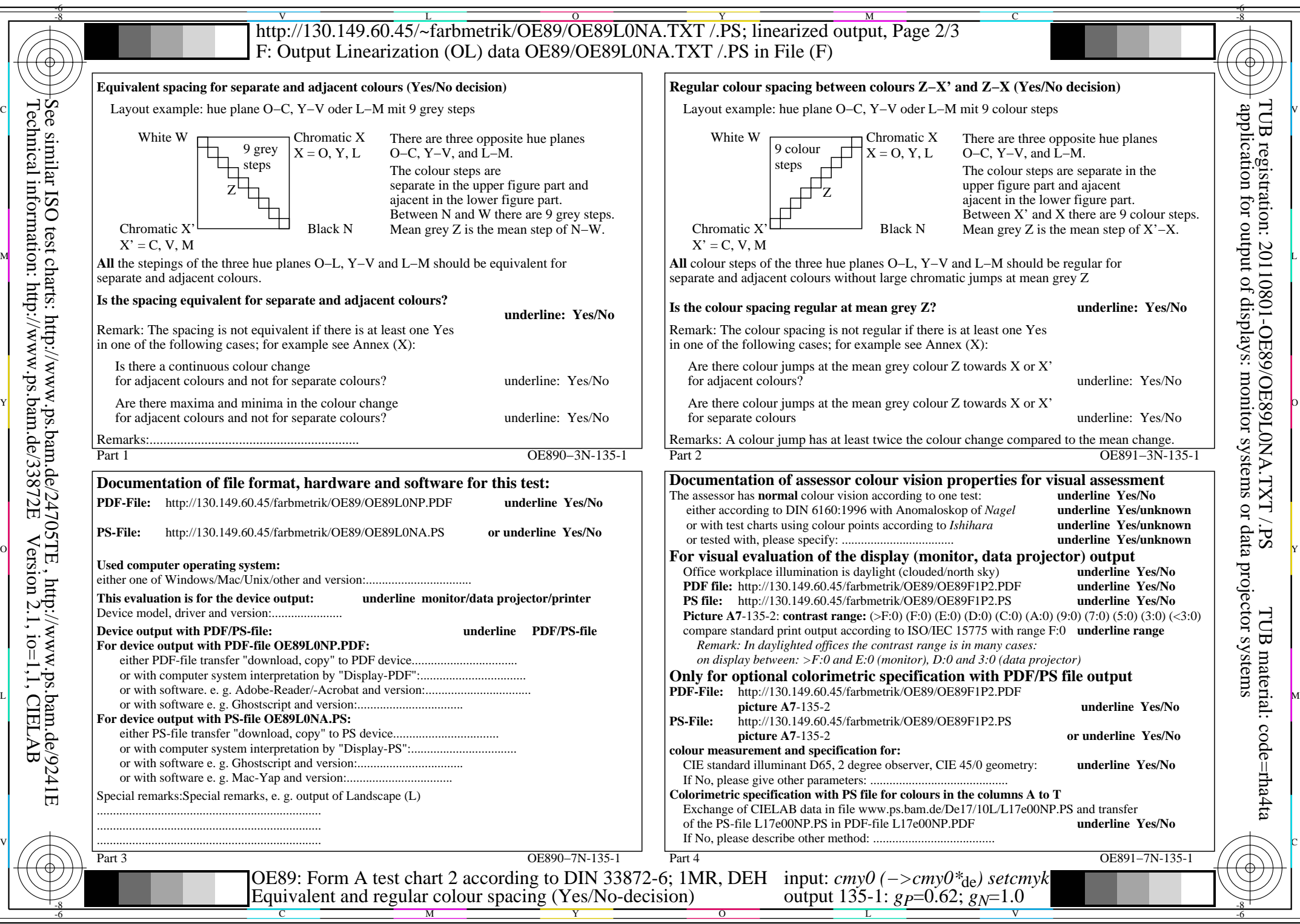

OE89/OE89L0NA.PDF /.PS, Page 17/24, FF\_LM: *cmy0−>rgb<sub>de</sub>*; 1MR, DEH *C*y<sub>3</sub> (9:1): *g*p=0.62; *g*N=1.0 http://130.149.60.45/~farbmetrik/OE89/OE89F1PX.PDF /.PS

Technical information: http://www.ps.bam.de/33872E

Version 2.1, io=1,1, CIELAB

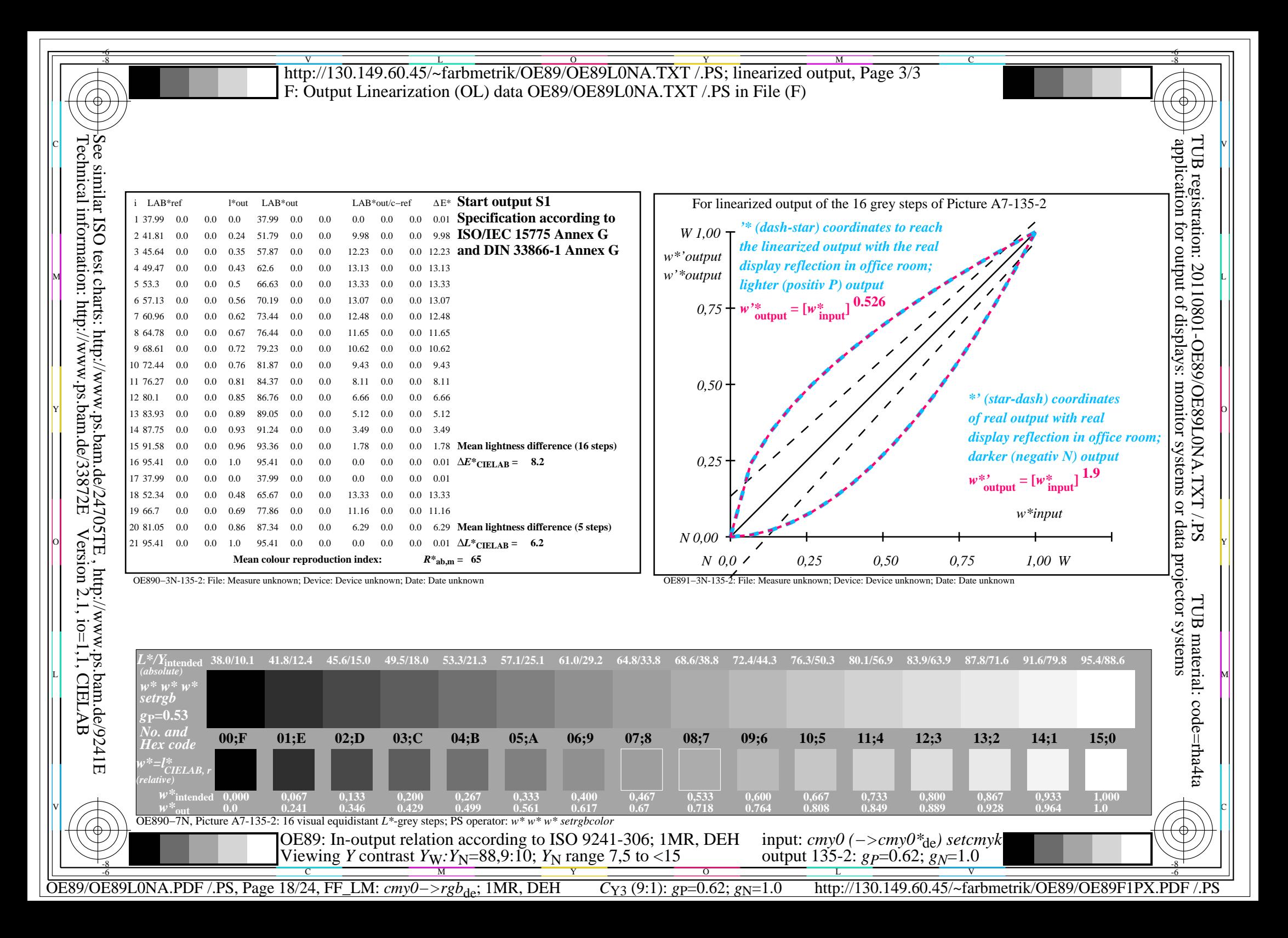

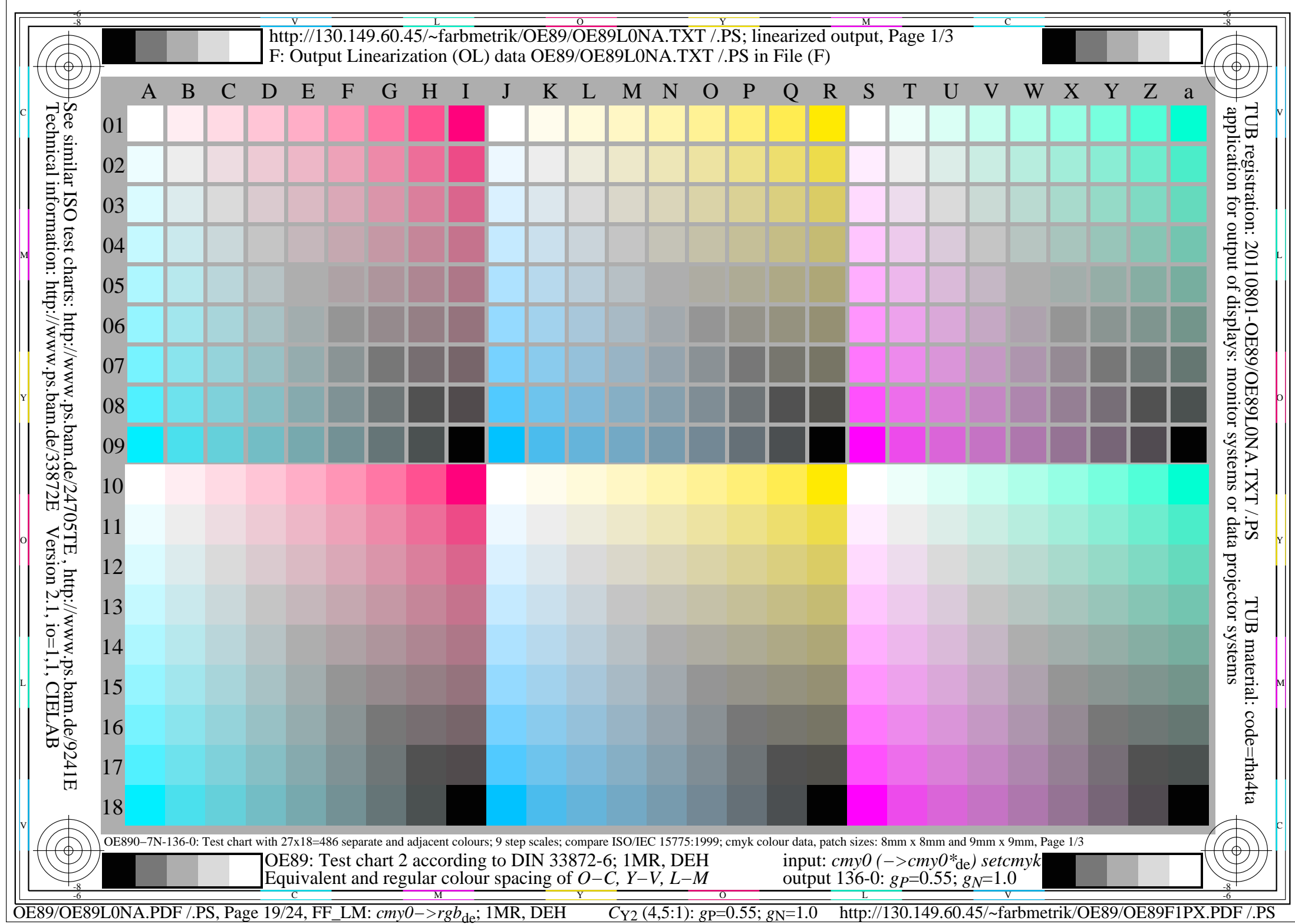

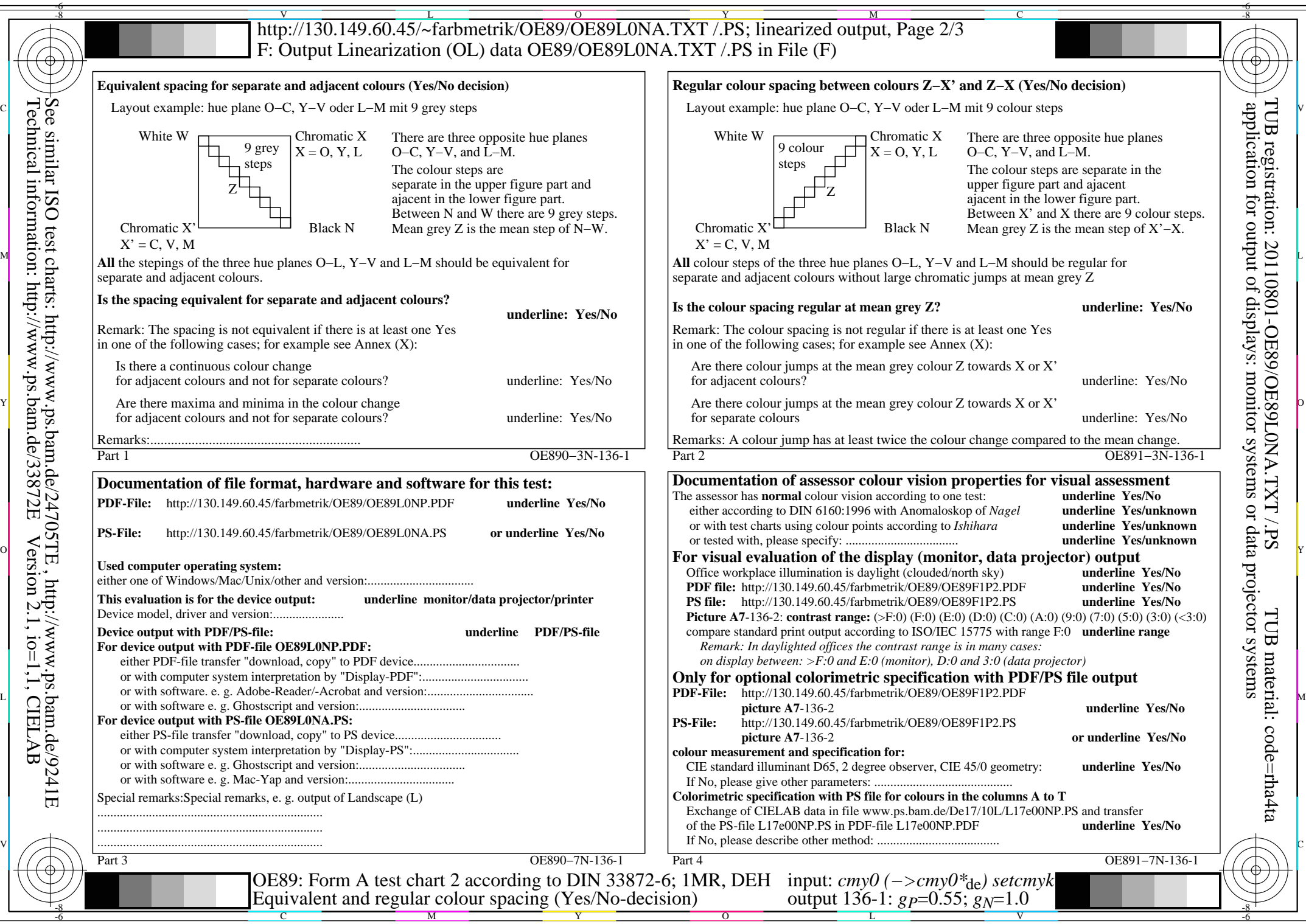

OE89/OE89L0NA.PDF /.PS, Page 20/24, FF\_LM: *cmy0−>rgb*de; 1MR, DEH *C*Y2 (4,5:1): *g*P=0.55; *g*N=1.0 http://130.149.60.45/~farbmetrik/OE89/OE89F1PX.PDF /.PS

Technical information: http://www.ps.bam.de/33872E

Version 2.1, io=1,1, CIELAB

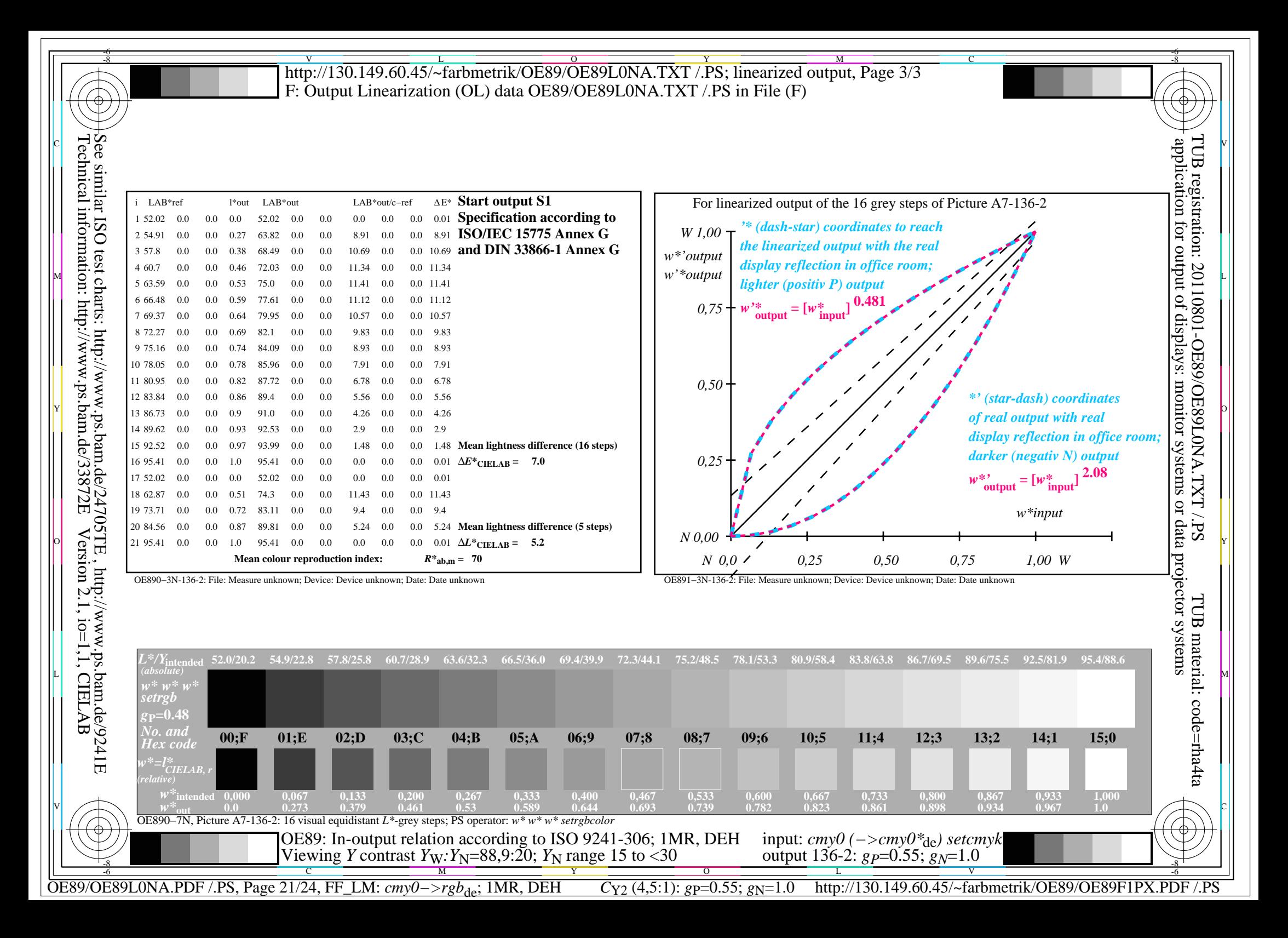

![](_page_21_Picture_259.jpeg)

![](_page_22_Figure_0.jpeg)

Technical information: http://www.ps.bam.de/33872E

Version 2.1, io=1,1, CIELAB

OE89/OE89L0NA.PDF /.PS, Page 23/24, FF\_LM: *cmy0−>rgb*de; 1MR, DEH *C*Y1 (2,25:1): *g*P=0.47; *g*N=1.0 http://130.149.60.45/~farbmetrik/OE89/OE89F1PX.PDF /.PS

![](_page_23_Figure_0.jpeg)